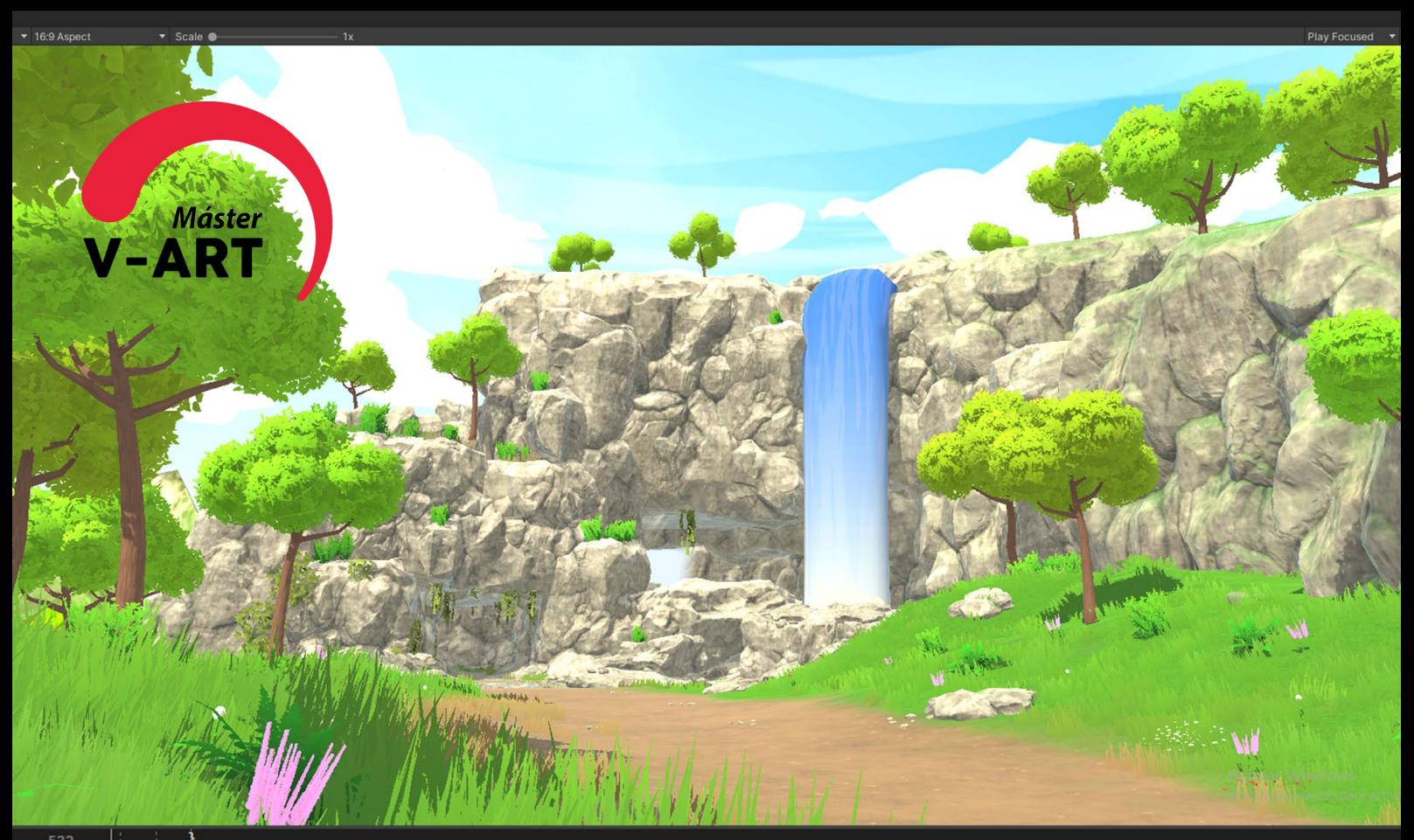

//StartCoroutine(IKBehaviour()); 7 referencias<br>public void StateUpdate() PlayerCollider.material = null;<br>if (!PlayerCollider.enabled) PlayerCollider.enabled = true; for (int i = 0; i < PlayerStatusObj.Length; i++) PlayerStatusObj[i].SetActive(false); .<br>if (StateParticle) if (StateParticle.activeInHierarchy) StateParticle.transform.position = this.gameObject.transform.position;<br>StateParticle.GetComponent<ParticleSystem>().Play();

**Masteren:** eObject.transform.position, StateParticle.tra<mark>nsform.rotation)</mark> **480**<br>HORAS Programación y desarrollo de videojuegos

gravity.y = -PrevGravity;<br>
skinematic = false;<br>
skinematic = false;<br>
steper("StateID", 0);

> El videojuego es un arte que lleva muchos años entre nosotros, aportando nuevos tipos de entretenimiento a la par que enseñanzas y experiencias nunca vistas antes.

> En este Máster descubrirás todas las herramientas necesarias para introducirte y profesionalizarse en el desarrollo de videojuegos con Unity. Aprenderás diferentes técnicas para poder desarrollar tus proyectos de una manera eficiente y poder transmitir emociones a otras personas a través de este medio.

> Al terminar el curso serás capaz de enfrentarte a problemas reales de un desarrollo completo en Unity y poder participar en un provecto de videojuego con total soltura.

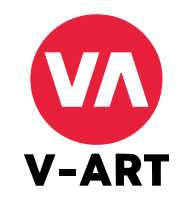

**M** Unity

 $533$ 

538 539

546  $542$ 

544 545

546 548

549

550 551 552

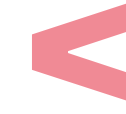

#### **1. INTRODUCCIÓN A UNIT**

- Usos comunes. • ¿Por qué Unity?. • Aplicaciones de Unity para diferentes mercados/sectores. • Instalación y uso de Unity Hub. • Instalación de Unity.
	- Configuración inicial.

#### **2.VENTANAS E INTERFAZ EN UNITY**

• Ventanas por defecto de Unity. • Shortcuts comunes de Unity. • Project Settings. • Ventana de Preferences

# **3. TRATAMIENTO DE ASSETS EN UNITY**

- Ventanas de importación de Assets 2D
- Ventanas de importación de assets 3D
- Exportación de paquetes personalizados.

# **4. JERARQUÍA DE PROYECTO EN UNITY**

- Estructura de proyecto.
- Organización de assets en el proyecto.
- Organización de objetos en la escena.

# **5. INTRODUCCIÓN A PROGRAMACIÓN EN C#**

• Variables

- Datos primitivos
- Uso y tratamiento de variables • Métodos y funciones

# **6. PROGRAMACIÓN ORIENTADA A OBJETOS EN UNITY**

- *• Monobehaviour*
- GameObjects
- Componentes

# **7. MOVIMIENTO DE PERSONAJE CON CHARACTER CONTROLLER**

- Configuración del Character Controller
- Programación y uso del Character Controller

# **8. USO DE CÁMARAS EN UNITY**

- Overview del componente *Camera.*
- Creación de una camara con movimiento.
- Overview del paquete *Cinemachine.*

# **9. CREANDO EL GAME MANAGER**

- Creación de variables de control global.
- Creación de sistema de control de juego.

# **10. SCRIPTS EN UNITY**

- Orden de ejecución de scripts.
- Métodos comunes de Monobehaviour.

# **11. TRABAJANDO CON INTERFACES EN UNITY**

- ¿Qué es el Canvas?
- Creación y programación de un botón.
- Actualización a tiempo real de
- la interfaz de usuario.

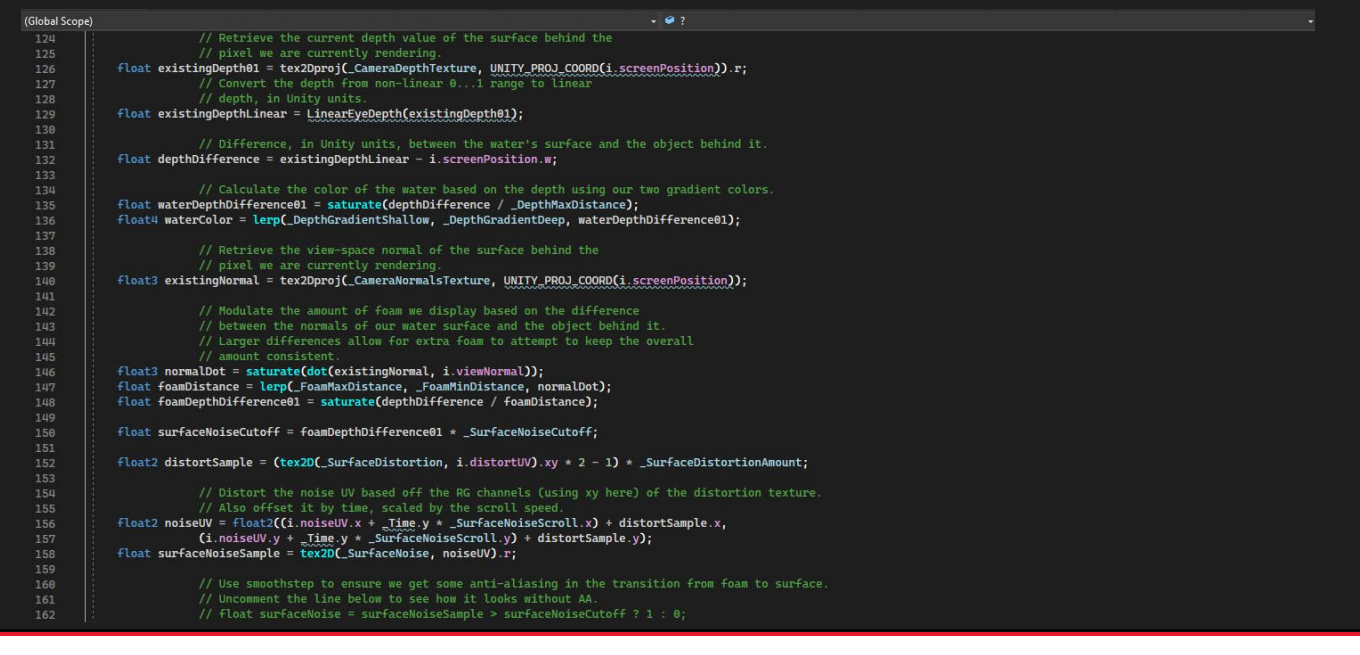

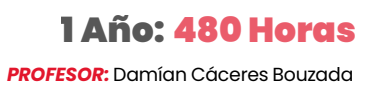

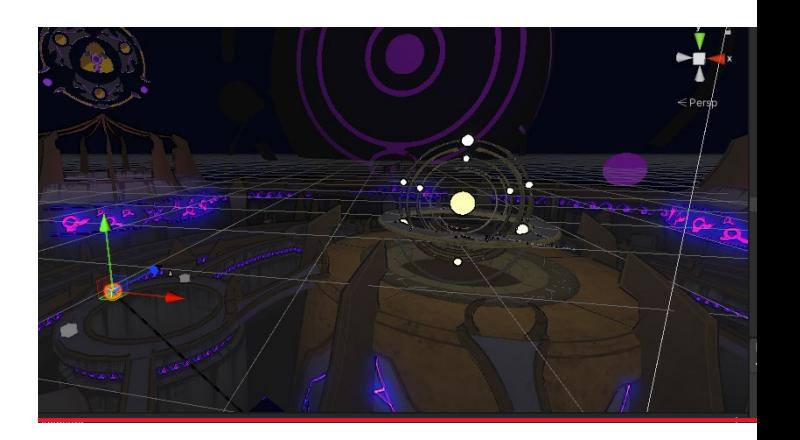

# **12. CREACIÓN DE TERRENOS** • Uso de la herramienta Terrain de Unity.

• Bases de creación de terrenos en Unity.

# **13. OPTIMIZACIÓN EN UNITY**

• Generación de lightmaps (Bake) • Cullings

# **14. MANEJANDO ESCENAS EN UNITY**

• Creación de escenas. • Programación de carga de escenas en C#. • Cargas aditivas y pantallas de carga.

#### **15. TRABAJANDO ANIMACIONES EN UNITY**

*• Animator* • Animation • Creación de Keyframe animations

# **16. SISTEMAS EN AUDIO EN UNITY**

• Audio Source. • Reproducir sfx específicos. • Programar un sistema de Audio en C#.

# **17. SERIALIZADO Y GUARDADO DE DATOS EN UNITY**

- Diferentes métodos de guardado de datos en Unity.
- Player Prefs.

# **18. PROTOTIPO DE PROYECTO EN UNITY**

- Introducción al diseño de niveles.
- Introducción al Game Design.
- Herramientas comunes para blocking en Unity.
- Estructuras y diseño de blocking en Unity.

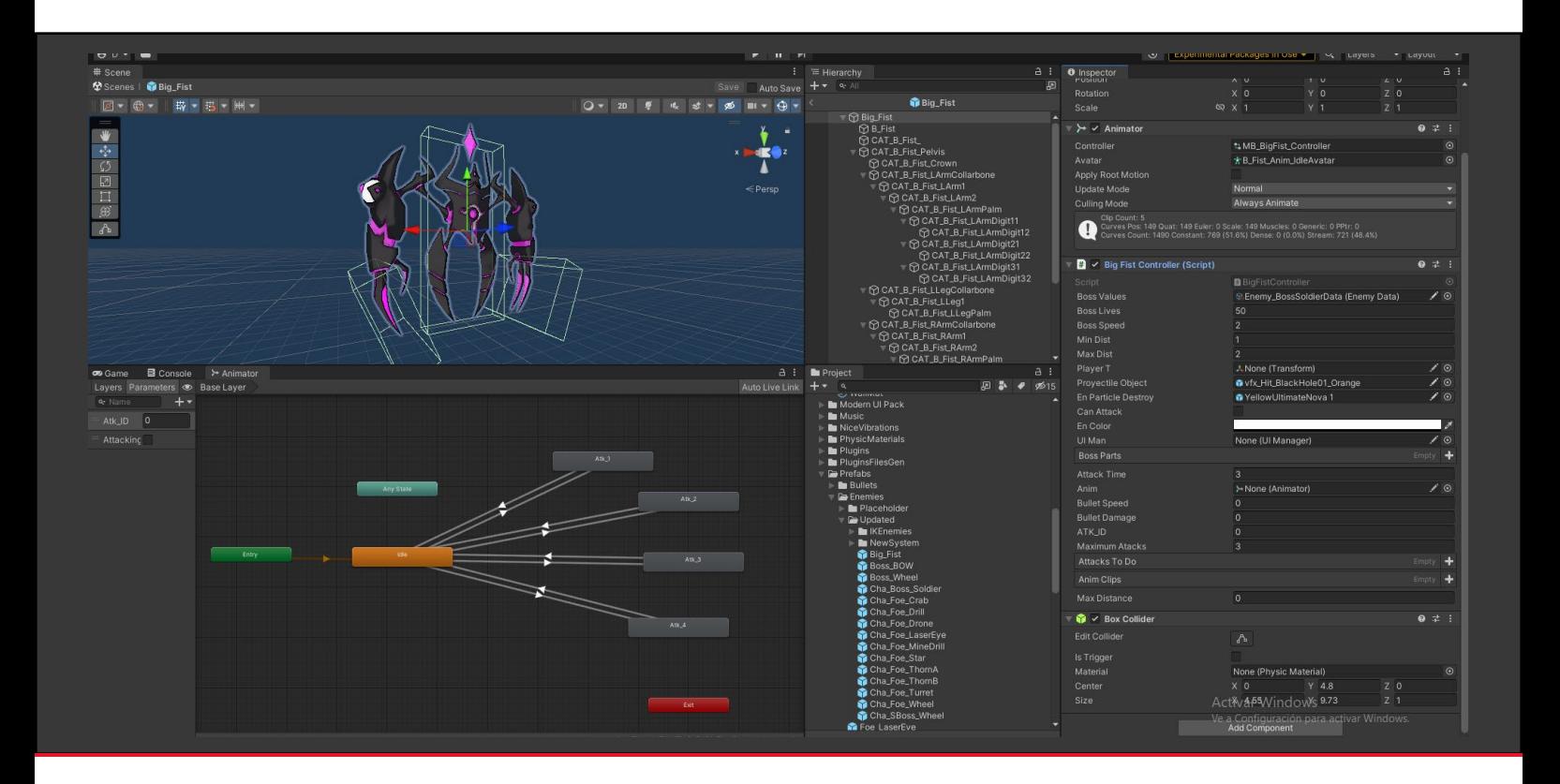

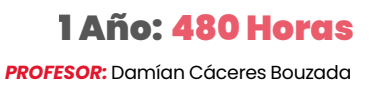

# **19. EXPORTACIÓN DE PROYECTOS**

- Configuración para exportación.
- Diferentes tipos de compilación • Assemblies

**JUEGO DE PLATAFORMAS 2D (24H) PROYECTO**

# **20. PROGRAMACIÓN EN UNITY**

• Coroutinas.

- Sistemas de eventos.
	- Singleton Pattern.
	- Observer Pattern.

#### **21. MULTIJUGADOR LOCAL EN UNITY**

• Input system • Programación y uso de diferentes inputs.

# **21.** *SCRIPTABLE OBJECTS*

• Creación y uso. • Diferentes aplicaciones.

# **23. PERSONALIZANDO EL EDITOR DE UNITY**

- Librerías de Editor
- Creación de botones propios en la interfaz de Unity.
- Creación de ventanas personalizadas en Unity.

# **24. RENDER PIPELINES**

- URP
- HDRP
- SRP

#### **25. PROGRAMANDO SHADERS**

- Introducción a Shader Graph
- Creación de un Shader lit básico
- Creación de un Shader de agua.

# **SHOOTER 3D (24H) PROYECTO**

#### **26. ASSETS BUNDLES**

- Instalación y bases.
- Lectura y ejecución de Assets Bundles.

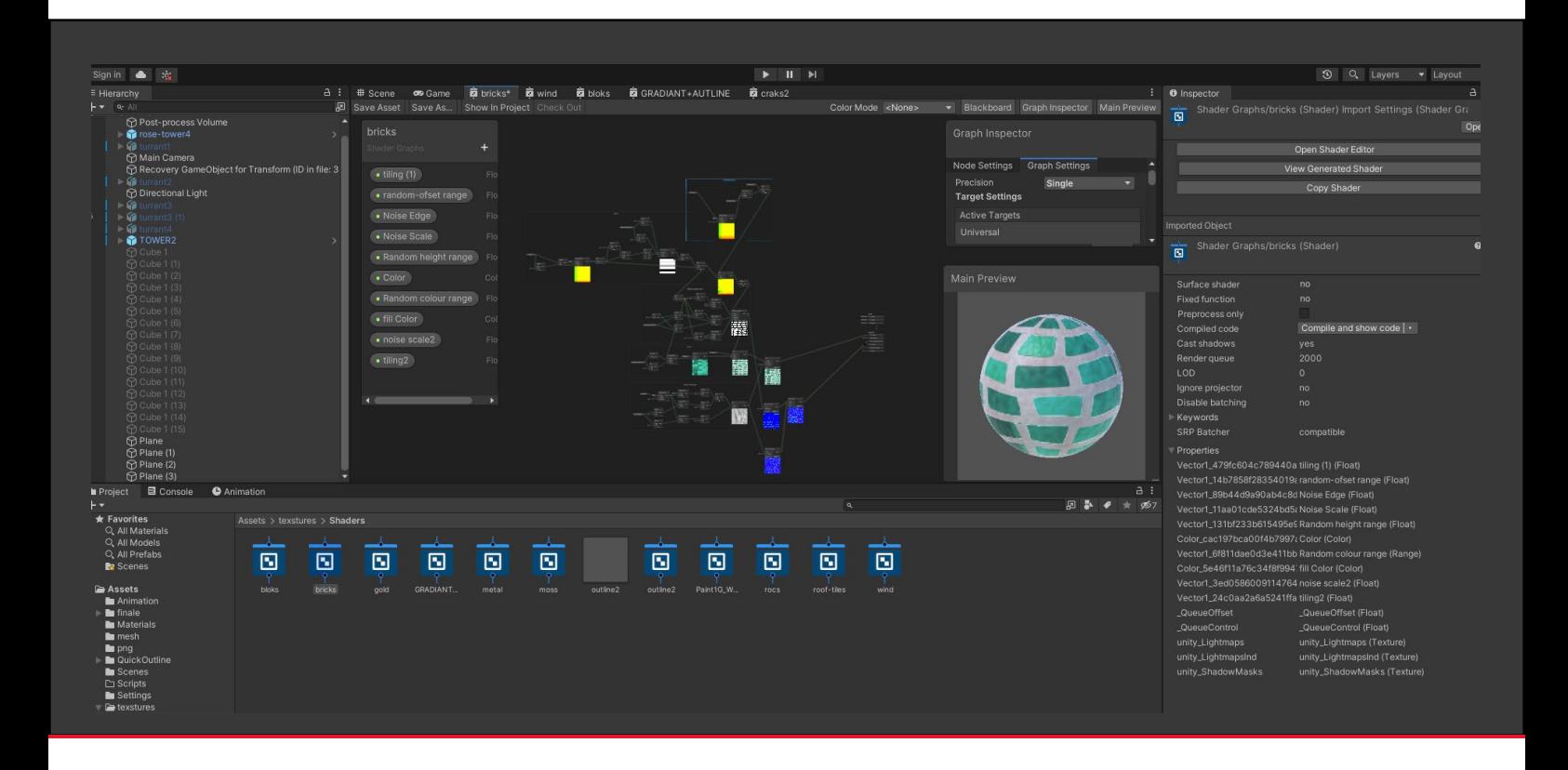

# **27. CREANDO HERRAMIENTAS PERSONALIZADAS**

• Creación de sistema de eventos personalizados en Editor. • Creación de herramienta para compilación de Editor personalizada.

# **28. OPTIMIZACIÓN EN UNITY II**

# • Shader Stripping.

- Render Scales.
	- Profiler.

## **29. UNITY MOBILE**

- Librerías de android
- Configuración de Unity para Android
- Diseño de videojuego para móvil.
- Input System orientado a móvil
- Optimización para móvil.

# **PLATAFORMAS PARA MÓVIL (24H) PROYECTO**

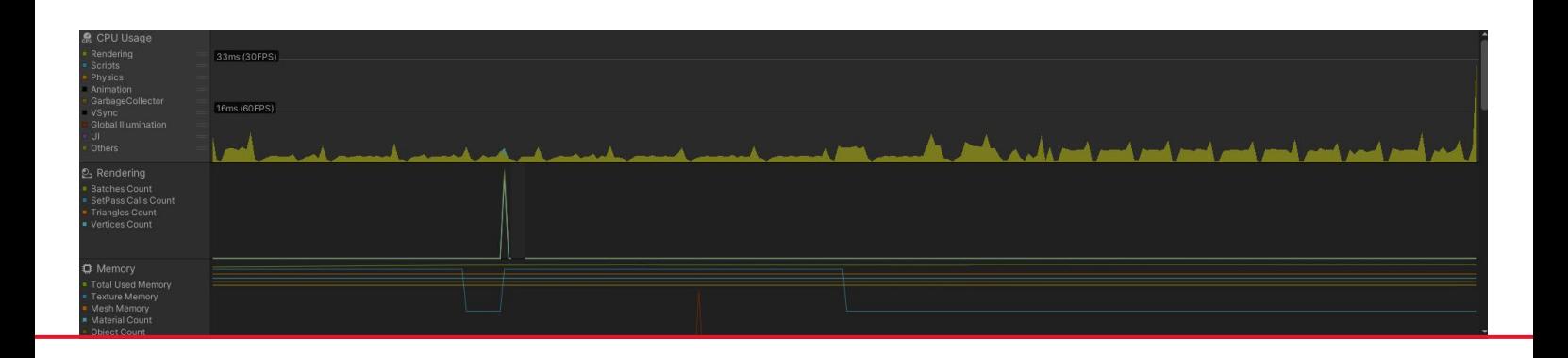

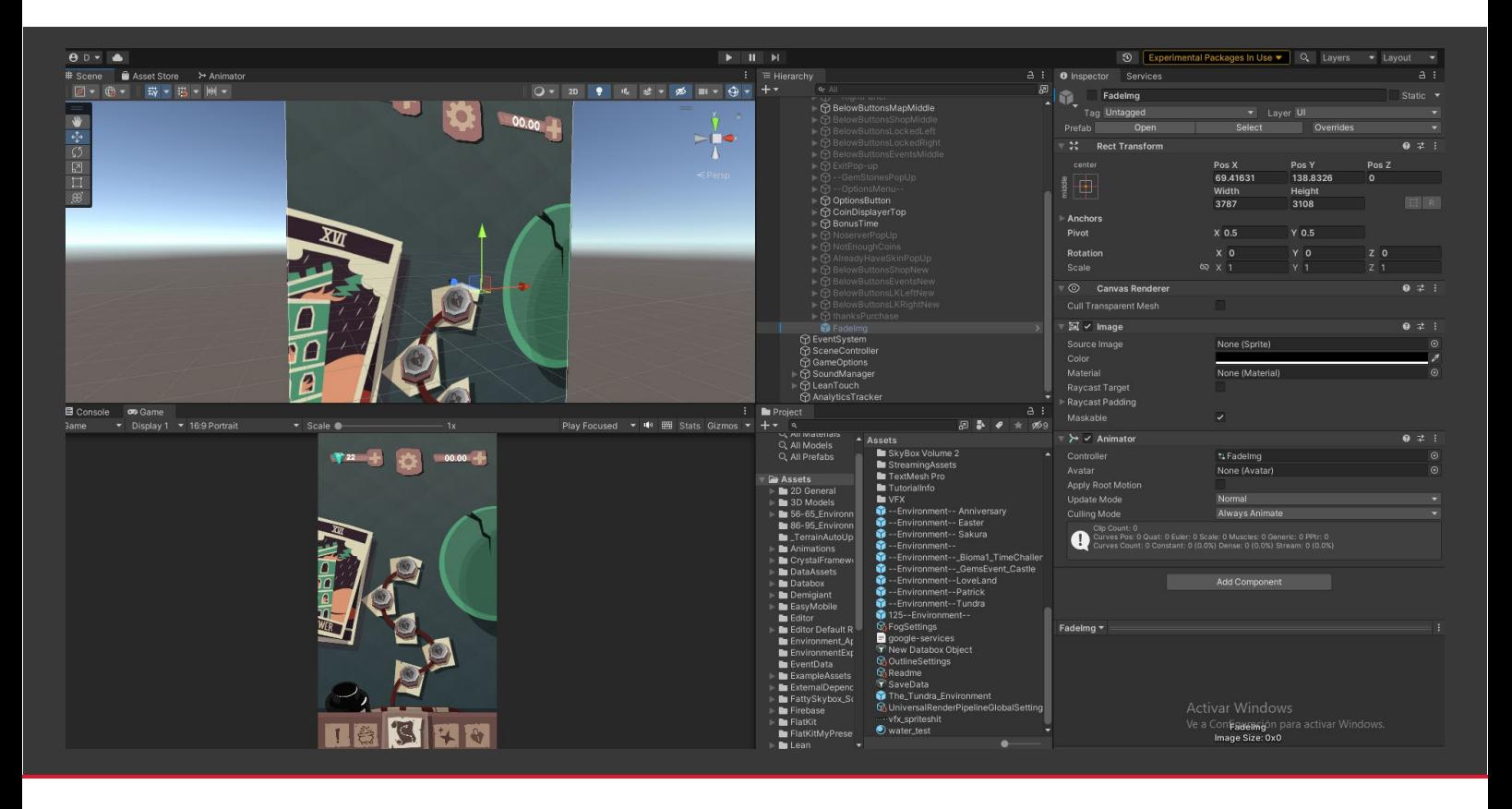

## **30. REALIDAD VIRTUAL CON UNITY**

• Unity orientado a Realidad Virtual. • Librerías de Unity para Realidad Virtual. • Configuración para Realidad Virtual • Game Design orientado a Realidad Virtual.

# **SHOOTER VR (24H) PROYECTO**

#### **31. REALIDAD AUMENTADA CON UNITY**

- Unity orientado a Realidad Aumentada.
- Librerías de Unity para AR
- Configuración para Realidad Aumentada.
- Game Design orientado a Realidad Aumentada.

# **CLICKER AR (24H) PROYECTO**

# **PROYECTO FINAL**

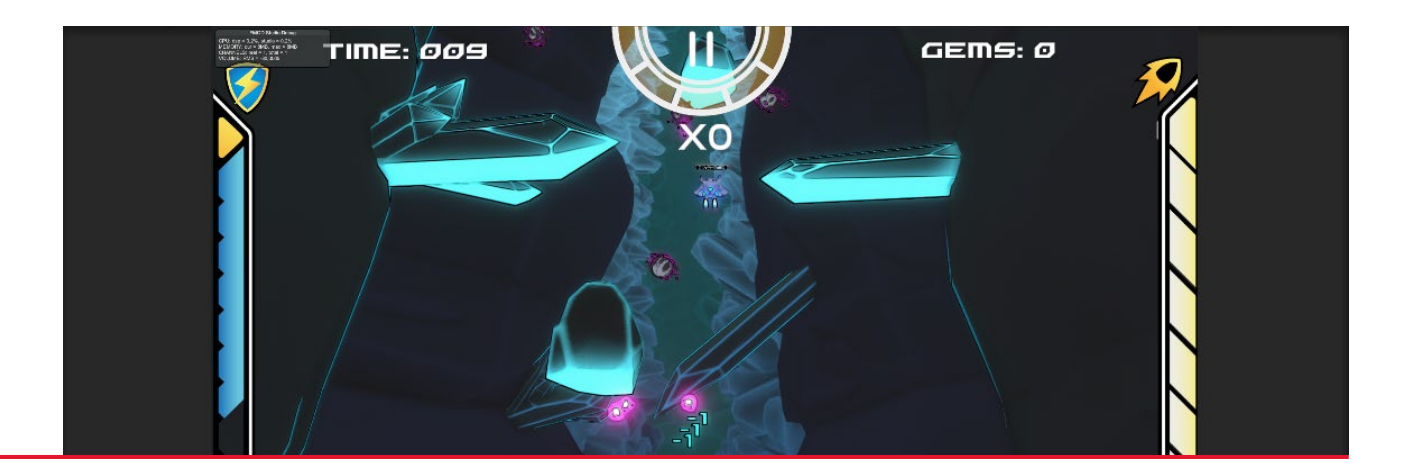

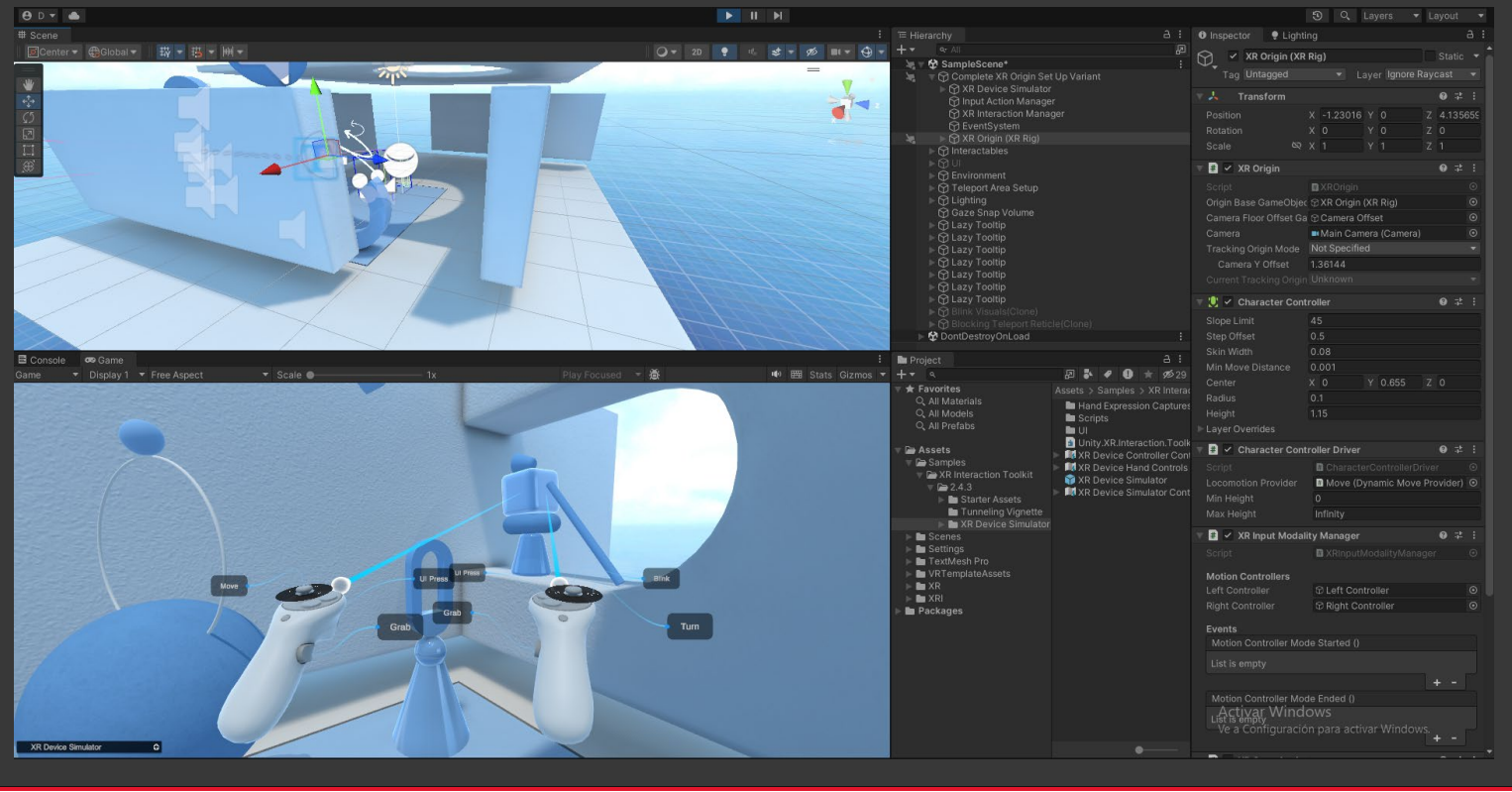